## **SERIES NUMÉRICAS DE TÉRMINOS POSITIVOS**

Clasificar las siguientes series aplicando el criterio de D'Alambert:

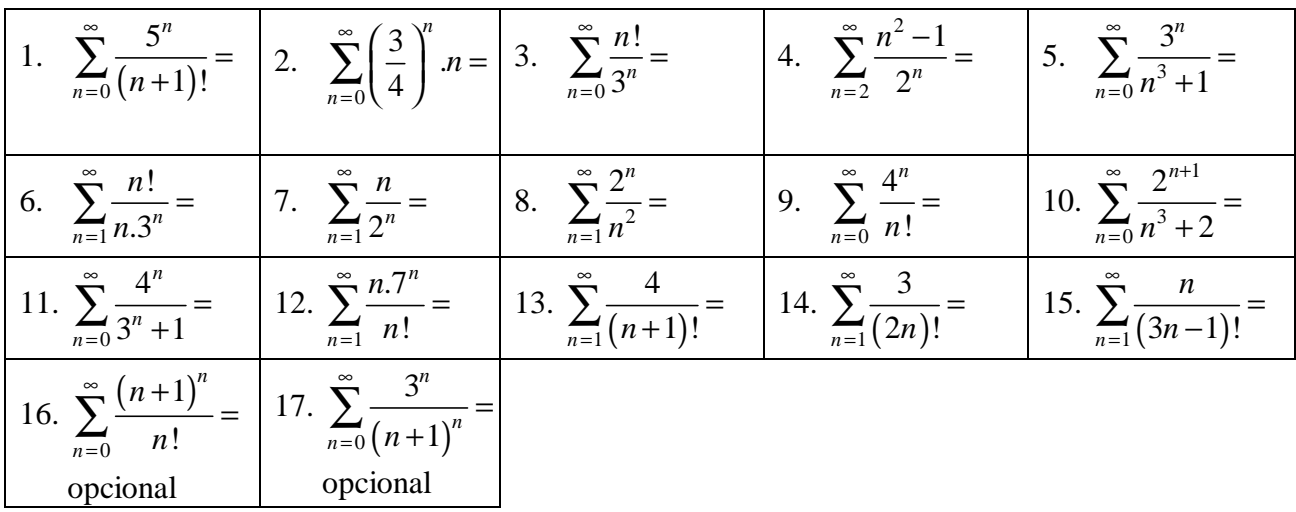

$$
\sum_{n=0}^{\infty}\frac{5^n}{(n+1)!}=
$$

$$
\frac{a_n}{a_{n-1}} = \frac{\frac{5^n}{(n+1)!}}{\frac{5^{n-1}}{(n-1)!}} = \frac{5^n \cdot n!}{(n+1)! \cdot 5^{n-1}}
$$
\n
$$
\frac{a_n}{a_{n-1}} = \frac{5^n \cdot n!}{(n+1)! \cdot 5^{n-1}} = \frac{5^n \cdot n!}{(n+1) \cdot n!} \cdot 5^{n-1} = \frac{5^n}{(n+1) \cdot 5^{n-1}}
$$
\n
$$
\frac{a_n}{a_{n-1}} = \frac{5^n}{(n+1) \cdot 5^{n-1}} = \frac{5^{n-(n-1)}}{(n+1)} = \frac{5}{n+1}
$$
\n
$$
\lim_{n \to \infty} \frac{5}{n+1} = 0 < 1 \qquad \text{Series Convergence}
$$

$$
\sum_{n=0}^{\infty} \left(\frac{3}{4}\right)^n n =
$$

Calculamos el cociente

$$
\frac{a_n}{a_{n-1}} = \frac{\left(\frac{3}{4}\right)^n n}{\left(\frac{3}{4}\right)^{n-1} \cdot (n-1)}
$$

Para simplificar las potencias aplicamos:  $a^b = a^{b-1} \cdot a$  y calculamos el límite

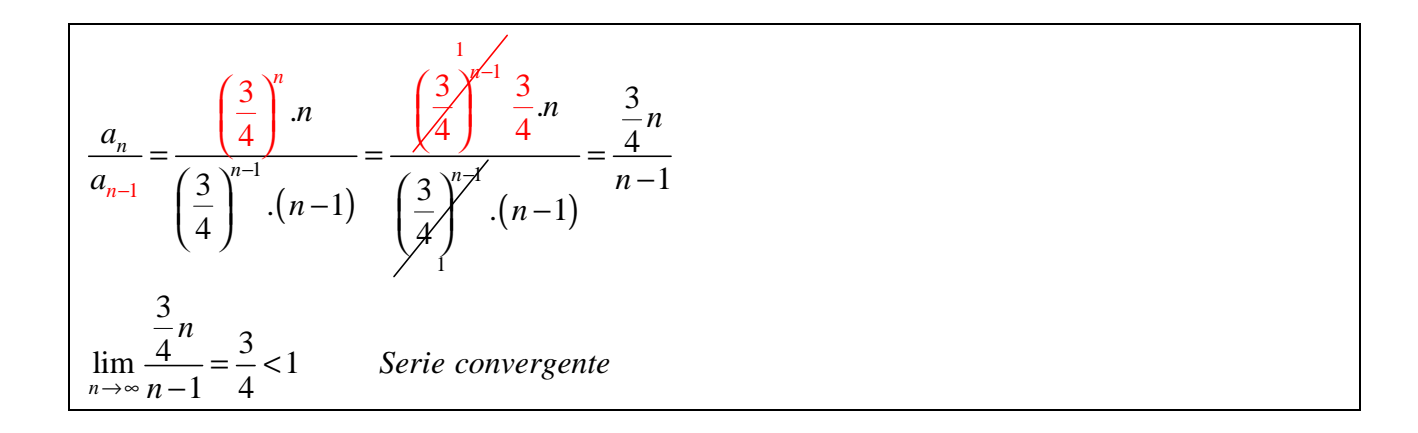

$$
3. \sum_{n=0}^{\infty} \frac{n!}{3^n} =
$$

Calculamos el cociente

$$
\frac{a_n}{a_{n-1}} = \frac{\frac{n!}{3^n}}{\frac{(n-1)!}{3^{n-1}}} = \frac{n!3^{n-1}}{3^n (n-1)!}
$$

Aplicamos la propiedad  $n! = n.(n-1)!$ 

$$
\frac{a_n}{a_{n-1}} = \frac{n! 3^{n-1}}{3^n (n-1)!} = \frac{n (n-1)! 3^{n-1}}{3^n (n-1)!} = \frac{n \cdot 3^{n-1}}{3^n}
$$

Para simplificar las potencias aplicamos:  $a^b = a^{b-1} \cdot a$  y calculamos el límite

$$
\frac{a_n}{a_{n-1}} = \frac{n \cdot 3^{n-1}}{3^n} = \frac{n \cdot 3^{n-1}}{3^n} = \frac{n}{3}
$$
  
\n
$$
\lim_{n \to \infty} \frac{n}{3} = \infty > 1
$$
 *Series Divergente*

4. 
$$
\sum_{n=2}^{\infty} \frac{n^2-1}{2^n} =
$$

$$
\frac{a_n}{a_{n-1}} = \frac{\frac{n^2 - 1}{2^n}}{\left(\frac{n-1}{2}\right)^2 - 1} = \frac{\left(n^2 - 1\right)2^{n-1}}{2^n \left[\left(n-1\right)^2 - 1\right]} = \frac{\left(n^2 - 1\right)2^{n-1}}{2^n \left[n^2 - 2n + \frac{1}{2}\right]} = \frac{\left(n^2 - 1\right)2^{n-1}}{2^n \left[n^2 - 2n\right]}
$$
\n
$$
\frac{a_n}{a_{n-1}} = \frac{\left(n^2 - 1\right)2^{n-1}}{2^n \left[n^2 - 2n\right]} = \frac{\left(n^2 - 1\right)2^{n-1}}{2 \cdot 2^n \left[n^2 - 2n\right]} = \frac{n^2 - 1}{2 \cdot \left[n^2 - 2n\right]} = \frac{n^2 - 1}{2n^2 - 4n}
$$
\n
$$
\lim_{n \to \infty} \frac{a_n}{a_{n-1}} = \lim_{n \to \infty} \frac{n^2 - 1}{2n^2 - 4n} = \frac{1}{2} < 1 \qquad \text{Series Convergence}
$$

$$
\sum_{n=0}^{\infty} \frac{3^n}{n^3+1} =
$$

$$
\frac{a_n}{a_{n-1}} = \frac{\frac{3^n}{n^3 + 1}}{\frac{3^{n-1}}{(n-1)^3 + 1}} = \frac{3^n \left[ (n-1)^3 + 1 \right]}{(n^3 + 1)3^{n-1}}
$$
\n
$$
\frac{a_n}{a_{n-1}} = \frac{3 \cdot 3^{n-1} \left[ (n-1)^3 + 1 \right]}{(n^3 + 1)3^{n-1}} = \frac{3(n^3 - 3n^2 + 3n - \cancel{1} + \cancel{1})}{n^3 + 1} = \frac{3n^3 - 9n^2 + 9n}{n^3 + 1}
$$
\n
$$
\lim_{n \to \infty} \frac{3n^3 - 9n^2 + 9n}{n^3 + 1} = 3 > 1
$$
 *Series Divergente*

$$
\sum_{n=1}^{\infty} \frac{n!}{n \cdot 3^n} =
$$

$$
\frac{a_n}{a_{n-1}} = \frac{n!}{\frac{(n-1)!}{(n-1)!}} = \frac{n! \cdot (n-1) \cdot 3^{(n-1)}}{n \cdot 3^n \cdot (n-1)!}
$$

$$
\frac{a_n}{a_{n-1}} = \frac{n! \cdot (n-1) \cdot 3^{(n-1)}}{n \cdot 3^n \cdot (n-1)!} = \frac{n \cdot (n-1)! \cdot (n-1) \cdot 3^{(n-1)}}{n \cdot 3^n \cdot (n-1)!}
$$

$$
\frac{a_n}{a_{n-1}} = \frac{a_n \cdot (n-1) \cdot 3^{(n-1)}}{a_n \cdot 3^n} = (n-1) \cdot 3^{(n-1-n)} = \frac{n-1}{3}
$$

$$
\lim_{n \to \infty} \frac{n-1}{3} = \infty \text{ Serie Divergente}
$$

$$
\sum_{n=1}^{\infty} \frac{n}{2^n} =
$$

$$
\frac{a_n}{a_{n-1}} = \frac{\frac{n}{2^n}}{\frac{n-1}{2^{(n-1)}}} = \frac{n \cdot 2^{n-1}}{2^n \cdot (n-1)}
$$
\n
$$
\frac{a_n}{a_{n-1}} = \frac{n \cdot 2^{n-1}}{2^n \cdot (n-1)} = \frac{n \cdot 2^{n-1} - n}{n-1} = \frac{n \cdot 2^{-1}}{n-1} = \frac{n}{2(n-1)} = \frac{n}{2n-2}
$$
\n
$$
\lim_{n \to \infty} \frac{n}{2n-2} = \frac{1}{2} < 1 \qquad \text{Series Convergente}
$$

$$
8. \sum_{n=1}^{\infty} \frac{2^n}{n^2} =
$$

$$
\frac{a_n}{a_{n-1}} = \frac{\frac{2^n}{n^2}}{\frac{2^{n-1}}{(n-1)^2}} = \frac{2^n \cdot (n-1)^2}{n^2 \cdot 2^{n-1}}
$$
\n
$$
\frac{a_n}{a_{n-1}} = \frac{2^n \cdot (n-1)^2}{n^2 \cdot 2^{n-1}} = \frac{2^{n-(n-1)} \cdot (n-1)^2}{n^2} = \frac{2^{n-1} \cdot (n-1)^2}{n^2} = \frac{2 \cdot (n-1)^2}{n^2} = \frac{2(n^2 - 2n + 1 - 1)}{n^2}
$$
\n
$$
\frac{a_n}{a_{n-1}} = \frac{2(n^2 - 2n + 1) - 1}{n^2} = \frac{2n^2 - 4n}{n^2}
$$
\n
$$
\lim_{n \to \infty} \frac{2n^2 - 4n}{n^2} = 2 > 1 \quad \text{Series Divergent}
$$

$$
9. \sum_{n=0}^{\infty} \frac{4^n}{n!} =
$$

$$
\frac{a_n}{a_{n-1}} = \frac{\frac{4^n}{n!}}{\frac{4^{n-1}}{(n-1)!}} = \frac{4^n (n-1)!}{n! \cdot 4^{n-1}}
$$

$$
\frac{a_n}{a_{n-1}} = \frac{4^n (n-1)!}{n! \cdot 4^{n-1}} = \frac{4^n (n-1)!}{n \cdot (n-1)! \cdot 4^{n-1}} = \frac{4^n}{n \cdot 4^{n-1}}
$$

$$
\frac{a_n}{a_{n-1}} = \frac{4^n}{n \cdot 4^{n-1}} = \frac{4^{n-(n-1)}}{n} = \frac{4^{n-(n-1)}}{n} = \frac{4^{n-(n-1)}}{n} = \frac{4}{n}
$$

$$
\lim_{n \to \infty} \frac{4}{n} = 0 < 1 \quad \text{Series Convergence}
$$

$$
10. \sum_{n=0}^{\infty} \frac{2^{n+1}}{n^3 + 2} =
$$

$$
\frac{a_n}{a_{n-1}} = \frac{\frac{2^{n+1}}{n^3+2}}{\frac{2^{n-1+1}}{(n-1)^3+2}} = \frac{2^{n+1}\cdot\left[(n-1)^3+2\right]}{(n^3+2)\cdot2^n}
$$
\n
$$
\frac{a_n}{a_{n-1}} = \frac{2^{n+1}\cdot\left[(n-1)^3+2\right]}{(n^3+2)\cdot2^n} = \frac{2\cdot2^{n}\cdot\left[(n-1)^3+2\right]}{(n^3+2)\cdot2^n} = \frac{2\cdot\left[(n-1)^3+2\right]}{n^3+2} = \frac{2\cdot(n^3-3n^2+3n-1+2)}{n^3+2}
$$
\n
$$
\lim_{n \to \infty} \frac{2\left(n^3-3n^2+3n-1+2\right)}{n^3+2} = \lim_{n \to \infty} \frac{2n^3-6n^2+6n+1}{n^3+2} = 2 > 1 \text{ Series Divergent
$$

11. 
$$
\sum_{n=0}^{\infty} \frac{4^n}{3^n + 1} =
$$

$$
\frac{a_n}{a_{n-1}} = \frac{\frac{4^n}{3^n + 1}}{\frac{4^{n-1}}{3^{n-1} + 1}} = \frac{4^n \cdot (3^{n-1} + 1)}{(3^n + 1) \cdot 4^{n-1}}
$$
\n
$$
\frac{a_n}{a_{n-1}} = \frac{4^n \cdot (3^{n-1} + 1)}{(3^n + 1) \cdot 4^{n-1}} = \frac{4^{n-1} \cdot (4^{n-1} \cdot 4)}{(3^n + 1)} = \frac{4 \cdot (3^{n-1} + 1)}{(3^n + 1)}
$$
\n
$$
\frac{a_n}{a_{n-1}} = \frac{4 \cdot (3^{n-1} + 1)}{3^n + 1} = \frac{4 \cdot 3^{n-1} + 4}{3^n + 1} = \frac{4 \cdot 3^n + 4}{3^n + 1} = \frac{4 \cdot 3^n + 4}{3^n + 1}
$$
\n
$$
\lim_{n \to \infty} \frac{\frac{4}{3} \cdot 3^n + 4}{3^n + 1} = \frac{4}{3} \text{ indeterminate}
$$
\n
$$
\frac{\frac{4}{3} \cdot 3^n}{3^n + 1} = \frac{4}{3} \text{ indeterminate}
$$
\n
$$
\lim_{n \to \infty} \frac{\frac{4}{3} \cdot 3^n}{3^n + 1} = \lim_{n \to \infty} \frac{4}{3} + \frac{4}{3^n} = \frac{4}{3} + 0 = \frac{4}{3} \text{ N} \text{ Series Divergente}
$$

$$
\sum_{n=1}^{\infty} \frac{n \cdot 7^n}{n!} =
$$

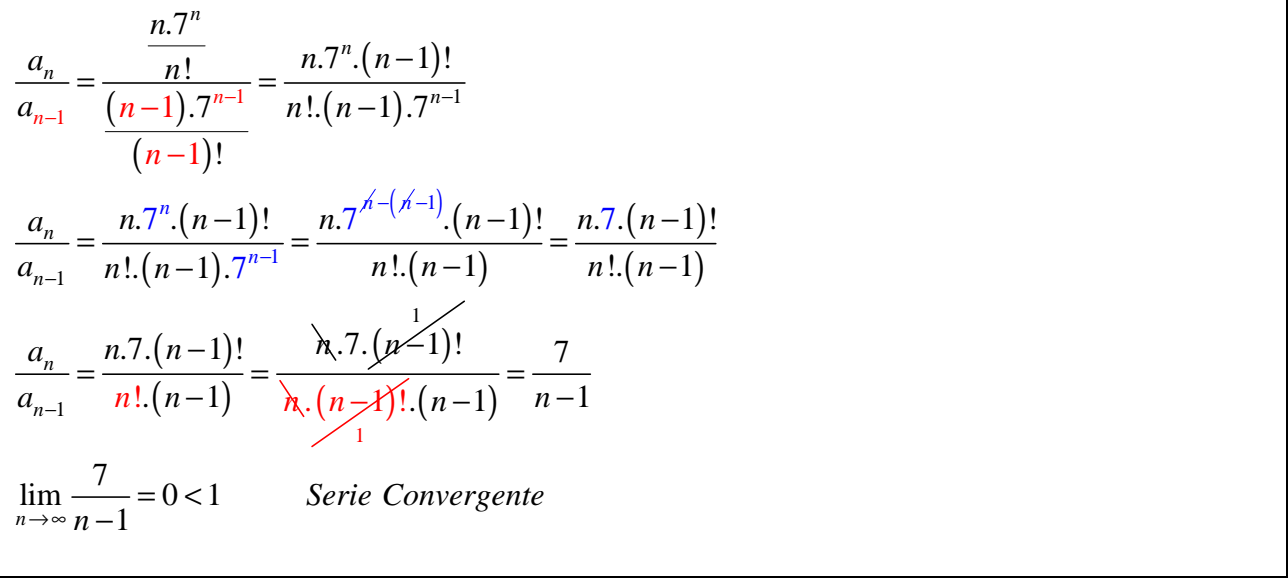

13. 
$$
\sum_{n=1}^{\infty} \frac{4}{(n+1)!} =
$$

$$
\frac{a_n}{a_{n-1}} = \frac{\frac{4}{(n+1)!}}{\frac{4}{(n-\lambda+\lambda)!}} = \frac{\lambda_n!}{\lambda_n!} = \frac{n!}{(n+1)!}
$$

$$
\frac{a_n}{a_{n-1}} = \frac{n!}{(n+1)!} = \frac{n!}{(n+1).n!} = \frac{1}{n+1}
$$

$$
\lim_{n \to \infty} \frac{1}{n+1} = 0 < 1 \qquad \text{Series Convergence}
$$

14. 
$$
\sum_{n=1}^{\infty} \frac{3}{(2n)!} =
$$

$$
\frac{a_n}{a_{n-1}} = \frac{\frac{3}{(2n)!}}{(\frac{3}{2(n-1)})!} = \frac{\cancel{3}(2(n-1))!}{\cancel{3}(2n)!} = \frac{(2n-2)!}{(2n)!}
$$
\nRecordando que: 

\n
$$
(2n)! = (2n)(2n-1)(2n-2)!
$$
\n
$$
\frac{a_n}{a_{n-1}} = \frac{(2n-2)!}{(2n)!} = \frac{(2n-2)!}{(2n)(2n-1)(2n-2)!} = \frac{1}{2n(2n-1)}
$$

$$
\lim_{n \to \infty} \frac{1}{2n(2n-1)} = 0 < 1
$$
\nSeries convergence

15. 
$$
\sum_{n=1}^{\infty} \frac{n}{(3n-1)!} =
$$

$$
\frac{a_n}{a_{n-1}} = \frac{\frac{n}{(3n-1)!}}{\frac{n-1}{(3(n-1)-1)!}} = \frac{n(3n-3-1)!}{(n-1)(3n-1)!} = \frac{n(3n-4)!}{(n-1)(3n-1)!}
$$

Recordar que

 $(3n-1)! = (3n-1)(3n-2)(3n-3)(3n-4)!$ 

$$
\frac{a_n}{a_{n-1}} = \frac{n(3n-4)!}{(n-1)(3n-1)!} = \frac{n(3n-4)!}{(n-1)(3n-1)(3n-2)(3n-3)(3n-4)!}
$$
  

$$
\lim_{n \to \infty} \frac{n}{(n-1)(3n-1)(3n-2)(3n-3)} = 0 < 1
$$
 *Series convergence*

Para los siguientes series debemos recordar que  $\lim_{n \to \infty} \left(1 + \frac{1}{n}\right)^n = e$ 

$$
\sum_{n=0}^{\infty} \frac{(n+1)^n}{n!} =
$$

Calculamos el cociente  $rac{(n+1)^n}{a_{n-1}} = \frac{\frac{(n+1)^n}{n!}}{\frac{(n-\cancel{1}+\cancel{1})^{n-1}}{(n-1)!}} = \frac{\frac{(n+1)^n}{n!}}{\frac{n^{n-1}}{(n-1)!}} = \frac{(n+1)^n (n-1)!}{n!n^{n-1}}$ Aplicamos la propiedad  $n! = n.(n-1)!$  $rac{a_n}{a_{n-1}} = \frac{(n+1)^n (n-1)!}{n!n^{n-1}} = \frac{(n+1)^n (\mu-1)!}{n (n-\lambda)!(n^{n-1})} = \frac{(n+1)^n}{n \cdot n^{n-1}}$ Operamos en el denominador y reducimos a una única potencia:  $rac{a_n}{a_{n-1}} = \frac{(n+1)^n}{n!} = \frac{(n+1)^n}{n^n} = \left(\frac{n+1}{n}\right)^n = \left(\frac{n+1}{n}\right)^n = \left(1+\frac{1}{n}\right)^n$ Calculamos el límite:  $\lim_{n\to\infty} \left(1+\frac{1}{n}\right)^n = e > 1$  Serie Divergente

$$
\sum_{n=0}^{\infty} \frac{3^n}{(n+1)^n} =
$$

$$
\frac{a_n}{a_{n-1}} = \frac{\frac{3^n}{(n+1)^n}}{\frac{3^{n-1}}{(n-\cancel{1}+\cancel{1})^{n-1}}} = \frac{\frac{3^n}{(n+1)^n}}{\frac{3^{n-1}}{n^{n-1}}} = \frac{3^n n^{n-1}}{3^{n-1} \cdot (n+1)^n}
$$

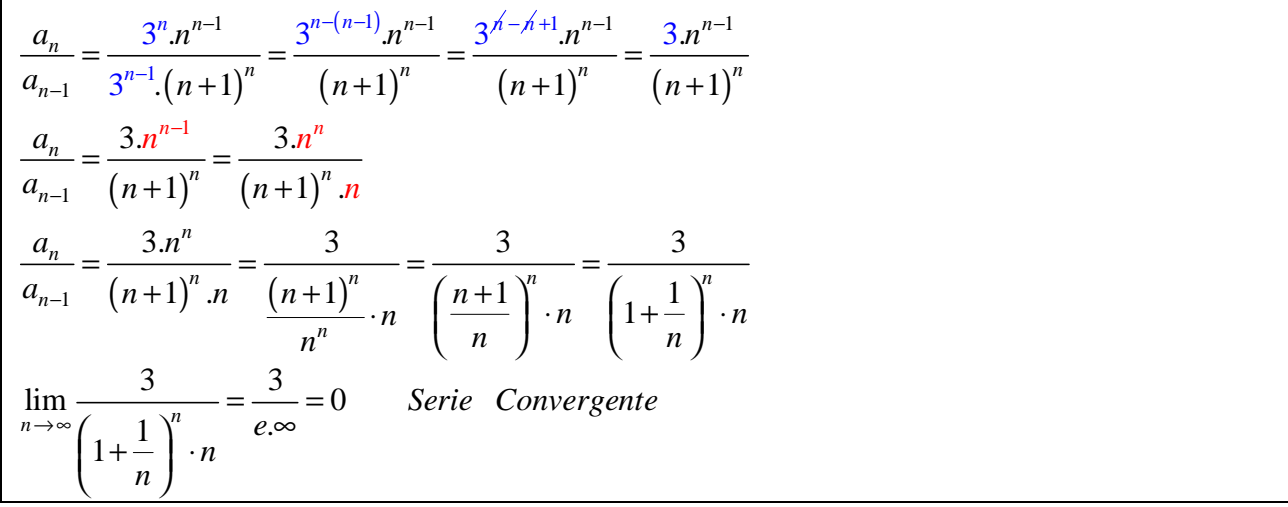